## **Gong - Errores #1106**

## **Eliminar los ceros de las celdas del informe cuando no hay datos**

2011-06-28 11:11 - Jose Maria Barrero

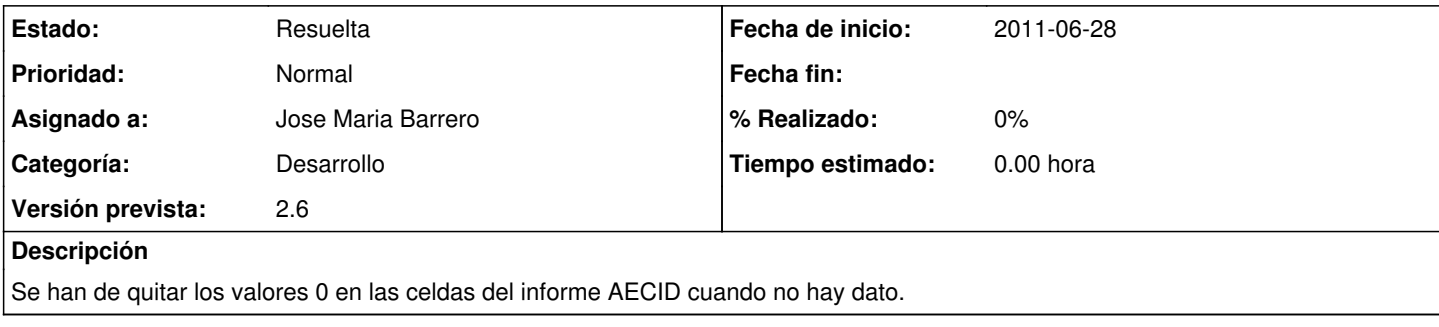